## **Download free Adobe Photoshop 2021 (Version 22.1.1) Keygen Full Version Licence Key {{ Hot! }} 2023**

Cracking Adobe Photoshop is not as straightforward as installing it. It requires a few steps to bypass the security measures that are in place. First, you must obtain a cracked version of the software from a trusted source. Once you have downloaded the cracked version, you must disable all security measures, such as antivirus and firewall protection. After this, you must open the crack file and follow the instructions on how to patch the software. Once the patching process is complete, the software is cracked and ready to use.

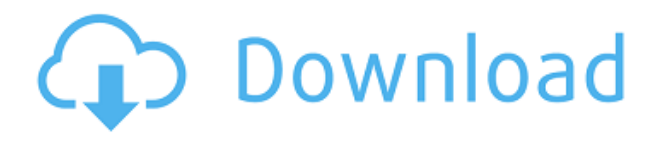

Adobe has clearly done its most vigorous remastering of Photoshop's CC application, and the result is less usable than its previous incarnation. Also lurking in the background are the CC 2019 consequences of the migration to new database technologies and a flurry of new features built around a ubiquitous cloud service. Now that everyone's settled in, this isn't as much of a problem as it was while everyone was trying to figure out how to use the new system. At least these changes are inevitable now, and entirely in Adobe's hands. If the changes are inadequately explained to non-designers, this review will make all that crystal clear. FFmpeg's XAVS codec is default, and it is not enabled by default in the final build, despite being a feature that Appledeffinitely supports. As a result, this software requires a huge download, even when you're not editing video. To remove your photos, you must delete the entire LR library. The master face bundler is now player based, and there is no switch to de-bundle and simplify the folders for those of you who aren't big fans of the master files.

I want to let you know about a new metric that I'm going to start using: "quality of investment time." In other words, what type of investment does my application (Mac or PC) require? If it takes 8 hours to do X, it's Quality of Investment 1. If it takes 8 hours to do X plus another 4 hours to do Y, it's Quality of Investment 2. If it takes 48 hours of your very life to do X, it's Quality of Investment 10. If it takes 1 second of your life to do X, it's Quality of Investment 5. So, for example, Photoshop on a Mac is a Quality of Investment 8 application. It's pretty decent. Photoshop on iOS is a Quality of Investment 5 app. You could work on it as you sleep, it's that good. Photoshop on a PC is a Quality of Investment 5+2, meaning the time it takes to use the application plus the time to learn how it works. I hope you can follow my logic.

## **Download Adobe Photoshop 2021 (Version 22.1.1)Activator Windows 10-11**

## **2023**

When using the Normal blending mode, you decide how much your old colors are changing, based on the fraction you select in this option. The lower the number you choose, the less your colors will change. Generally, the best option to use with any editing is the Normal blending mode. When working with the Exclusion blending mode, you can choose to include layers within your image or exclude them. Typically, you'll use this option when you're trying to decide whether a layer fits in with the rest of the image and doesn't need to be seen. The downside to using this option is that if you include a layer, it'll break up the image's overall composition. Regardless of which class your layers belong to, you should always include layers for any image you work on. The one exception to this is when you want to use a layer's hidden layers in the Exclusion blending mode. Hard Light gives you a bluish-white look rather than the other options. The main difference between this mode and the other options is the saturation. If your image has a lot of color, this will appear more blue than the other blending modes. In Photoshop, we have a plethora of different filters, textures, and effects available, which are used to beautify your photo, add life to it, or just to make the picture look unique by adding a dazzling effect. Many web designers use Photoshop to clean up the images they are using for printing, the internet or more simplement as a storage; but the real beauty of Photoshop is its modifiability through layers. e3d0a04c9c

## **Download free Adobe Photoshop 2021 (Version 22.1.1)Full Product Key License Keygen PC/Windows 64 Bits {{ lifetimE patch }} 2022**

However, if that's not good enough, now you'll even get a chance to unleash the healing brushes of Photoshop's Healing Brush. It's also why you should cling on to the Horizontal Grid, which will finally provide you with a way to align and adjust your photos to be right. Other crucial features include the level new Fine Tune feature that can clean up and blur images in the dark. Everything else, including the clustering of the tools into a new toolbar, are preset for creative ideas but can still come in handy whenever you need. Apple has made the transition to the new Mojave version. While this does not mean that we are going to receive any new features in the software, the operating system has been made simpler to use and is easier to work with. A few great features in the new version, like the App Switcher, Responsive Dock and Dark Mode, will help users feel more at home. The Adobe Creative Suite is a collection of applications that professionals use to manage and create all types of files, including sophisticated graphics programs, animation and 3D programs, web design tools, and much more. The product that drives the entire suite is Adobe Photoshop, the most popular image editing program in the world. The Adobe Photoshop Creative Suite is designed to suit your needs. If you're creating 2D graphics, then Photoshop Elements is the best way to go. On the other hand, if you're looking to create 3D objects, Photoshop CS6 is the way to go. And if you're looking to create something really innovative, then you're going to want to use a professional program that includes all of the options for creating the tiny objects that you dream up. Regardless, the suite has the tools you need to make them a reality.

oil painting plugins for photoshop free download photo plugins for photoshop free download adobe photoshop pc 2021 free download ps photoshop download gratis 2020 plugins for photoshop cc 2017 free download plugins for photoshop cc 2014 free download plugins for photoshop 2021 free download plugins for photoshop cc 2019 free download plugins for photoshop cc 2020 free download photoshop pc free download for windows 7

LOS ANGELES--(BUSINESS WIRE)-- Adobes (Nasdaq:ADBE) Photoshop on the Web now features powerful selection tools that make it even easier to manipulate objects and remove unwanted objects. Presets let users select and apply a single rule to all of an image's objects, or even remove objects entirely with a single action. The new app also features powerful image-composition tools, including Content-Aware Fill – which automatically replaces objects with a similar color, texture or shape – and Content-Aware Move, which intelligently moves objects in an image to create a more natural result. Adobe Photoshop was the first true full-featured professional-level imaging software package. It has been the leading imaging platform for over 20 years, and is the foundation of today's digital imaging workflow. Today, millions of people around the world use Photoshop to make striking images for publications, websites, advertisements, video games, and movies. What began as a simple graphics package has grown to become an essential tool in the creative workflow of professional photographers, designers, and other creative professionals. Photoshop does a lot of the heavy lifting in both photos editing and web design. It's a popular tool among professionals in the industry, and a lower-cost alternative to Adobe Photoshop. There's a free Adobe Photoshop Elements version available that is quite similar to the full Photoshop. We've

also listed some of the best web design tools below.

In addition to its new AI features, Elements 2023 updates the workspace and improved overall experience, and includes updates to Auto-Enhance and the Lens Correction feature to deliver more accurate results. One new feature, AI Bags, identifies your most-used backgrounds in the background feed and can add them as needed for enhanced Auto-Enhance and camera accuracy. Adobe finally lets you save the workspace. Quickly add more beauty and accuracy to your photos with the updated Lens Correction feature in Elements 2023. Not only does it correct flaws in camera optics, it corrects distortions for a more life-like look. This feature is part of a broad range of updates to Elements, including an updated workspace and improved interface to extend its appeal and appeal even to casual users. Elements 2023 introduced several new features, including the added ability to delete images from one user and to easily print any image from your mixeddevice canvas. Drive innovation at home with Elements 2023. This is the first version of Elements to let you save the workspace. The interface has been refreshed to make the experience more consistent and easy to use. You can now see adjustments applied to your image as you edit and make quick improvements with the new panel to the right. Elements 2023 introduces a new AI system that identifies your most-used backgrounds in the background feed and you can use those images as a new background. When combined with the improved space selection system and facedetecting focus-point system, you can see how Elements uses your camera settings to understand your style and depth of field, and apply the right amount of background blur.

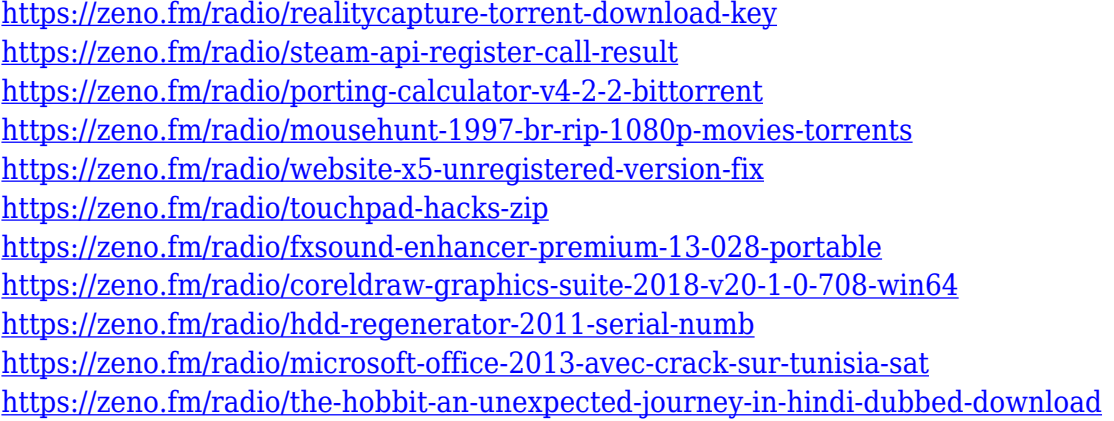

The most common reason why people choose to use Photoshop is its high-end features. One of the most common features in Photoshop is the Content-Aware Artistic Searches, which helps you select the right areas and layers of an image to fill in the areas of missing content. You can choose up to 16 different areas, such as hair, sky, and water, to create dynamic imagery or strengthen the focus on an imperfect or missing element. If you input the details of your image, you can even choose the appropriate content to use in your image. Adobe's Photoshop Elements is an easy to use software product used by almost every amateur and professional photographer to edit the quality of their images. With its transparent interface, simple drag-and-drop tools, and powerful editing options, the software is an excellent choice if you want to start or grow into the world of professional photography. The software is designed with ease of use in mind so users can keep abreast of features and updates and adapt their workflow to suit their personal needs. Although you will need a well-designed workflow to make the software more useful, it is a worthy investment that offers a substantial return on your investment. The ability to do things like to

correct color issues and adjust tone, as well as taking it further by using a simple image editor that allows for editing and enhancing of imagery at a greater level, will take you into a world of even more creative possibilities. Another great feature of the software is the ability to save multiple versions of an image so you can choose the image that works best for you. This is great if you have a special color version of a picture that you are looking to create a custom frame for, or if you are trying to decide between two final refinements of a work. It is also amazing to have the ability to save your edits as layers so you can easily edit them and blend them together again later.

<http://shoplidaire.fr/?p=282703>

[https://www.armerdo.com/wp-content/uploads/2023/01/Adobe-Photoshop-CC-2018-Version-19-Downl](https://www.armerdo.com/wp-content/uploads/2023/01/Adobe-Photoshop-CC-2018-Version-19-Download-CRACK-2022.pdf) [oad-CRACK-2022.pdf](https://www.armerdo.com/wp-content/uploads/2023/01/Adobe-Photoshop-CC-2018-Version-19-Download-CRACK-2022.pdf)

<https://ayusya.in/wp-content/uploads/reawed.pdf>

<https://ayusya.in/adobe-photoshop-latest-version-download-for-windows-10-work/>

[https://skpresourcedirectory.net/wp-content/uploads/2023/01/Photoshop-CS3-Activation-Key-For-PC](https://skpresourcedirectory.net/wp-content/uploads/2023/01/Photoshop-CS3-Activation-Key-For-PC-x3264-upDated-2022.pdf)[x3264-upDated-2022.pdf](https://skpresourcedirectory.net/wp-content/uploads/2023/01/Photoshop-CS3-Activation-Key-For-PC-x3264-upDated-2022.pdf)

[https://www.dpfremovalnottingham.com/2023/01/02/photoshop-7-shapes-free-download-\\_\\_exclusive\\_](https://www.dpfremovalnottingham.com/2023/01/02/photoshop-7-shapes-free-download-__exclusive__/)  $\sqrt{2}$ 

[http://www.cpakamal.com/wp-content/uploads/2023/01/Photoshop-For-Windows-7-Download-FULL.p](http://www.cpakamal.com/wp-content/uploads/2023/01/Photoshop-For-Windows-7-Download-FULL.pdf) [df](http://www.cpakamal.com/wp-content/uploads/2023/01/Photoshop-For-Windows-7-Download-FULL.pdf)

[https://smallprix.ro/static/uploads/2023/01/Download-free-Adobe-Photoshop-2021-Version-225-With-](https://smallprix.ro/static/uploads/2023/01/Download-free-Adobe-Photoshop-2021-Version-225-With-Serial-Key-For-Windows-2022.pdf)[Serial-Key-For-Windows-2022.pdf](https://smallprix.ro/static/uploads/2023/01/Download-free-Adobe-Photoshop-2021-Version-225-With-Serial-Key-For-Windows-2022.pdf)

<http://rootwordsmusic.com/wp-content/uploads/2023/01/lineiroq.pdf>

<https://grxgloves.com/how-to-download-install-adobe-photoshop-cc-free-in-bangla-tutorial-hot/>

[https://travestisvalencia.top/download-free-photoshop-2022-version-23-hacked-incl-product-key-for-m](https://travestisvalencia.top/download-free-photoshop-2022-version-23-hacked-incl-product-key-for-mac-and-windows-x32-64-lifetime-patch-2022/) [ac-and-windows-x32-64-lifetime-patch-2022/](https://travestisvalencia.top/download-free-photoshop-2022-version-23-hacked-incl-product-key-for-mac-and-windows-x32-64-lifetime-patch-2022/)

<https://carolwestfineart.com/wp-content/uploads/2023/01/wasiqua.pdf>

<https://www.origins-iks.org/wp-content/uploads/2023/01/mornel.pdf>

<http://thisaddiction.org/photoshop-curve-shapes-free-download-top/>

<http://www.etrezor.online/download-adobe-photoshop-2021-windows-7-best/>

<http://www.landtitle.info/wp-content/uploads/2023/01/tainnit.pdf>

[https://knoxvilledirtdigest.com/wp-content/uploads/2023/01/Adobe-Photoshop-Cc-2015-Crack-Downl](https://knoxvilledirtdigest.com/wp-content/uploads/2023/01/Adobe-Photoshop-Cc-2015-Crack-Download-Apk-TOP.pdf) [oad-Apk-TOP.pdf](https://knoxvilledirtdigest.com/wp-content/uploads/2023/01/Adobe-Photoshop-Cc-2015-Crack-Download-Apk-TOP.pdf)

<https://wailus.co/wp-content/uploads/2023/01/cayyas.pdf>

[https://atbuz.com/wp-content/uploads/2023/01/Photoshop\\_CS6\\_\\_Download\\_License\\_Key\\_Full\\_Windo](https://atbuz.com/wp-content/uploads/2023/01/Photoshop_CS6__Download_License_Key_Full_Windows_1011_2023.pdf) [ws\\_1011\\_2023.pdf](https://atbuz.com/wp-content/uploads/2023/01/Photoshop_CS6__Download_License_Key_Full_Windows_1011_2023.pdf)

[https://medicilearningit.com/adobe-photoshop-2021-version-22-5-download-with-full-keygen-lifetime](https://medicilearningit.com/adobe-photoshop-2021-version-22-5-download-with-full-keygen-lifetime-activation-code-2022/)[activation-code-2022/](https://medicilearningit.com/adobe-photoshop-2021-version-22-5-download-with-full-keygen-lifetime-activation-code-2022/)

<https://www.grenobletrail.fr/wp-content/uploads/2023/01/courdej.pdf>

[https://alluneed.company/wp-content/uploads/2023/01/How-To-Download-Adobe-Photoshop-Free-For](https://alluneed.company/wp-content/uploads/2023/01/How-To-Download-Adobe-Photoshop-Free-For-Windows-10-BEST.pdf) [-Windows-10-BEST.pdf](https://alluneed.company/wp-content/uploads/2023/01/How-To-Download-Adobe-Photoshop-Free-For-Windows-10-BEST.pdf)

[https://alleppeytravelguide.com/wp-content/uploads/Download\\_Pattern\\_Photoshop\\_Line\\_VERIFIED.p](https://alleppeytravelguide.com/wp-content/uploads/Download_Pattern_Photoshop_Line_VERIFIED.pdf) [df](https://alleppeytravelguide.com/wp-content/uploads/Download_Pattern_Photoshop_Line_VERIFIED.pdf)

[https://remcdbcrb.org/wp-content/uploads/2023/01/Download-Adobe-Photoshop-Cs6-Free-Full-Versio](https://remcdbcrb.org/wp-content/uploads/2023/01/Download-Adobe-Photoshop-Cs6-Free-Full-Version-Rar-HOT.pdf) [n-Rar-HOT.pdf](https://remcdbcrb.org/wp-content/uploads/2023/01/Download-Adobe-Photoshop-Cs6-Free-Full-Version-Rar-HOT.pdf)

<http://applebe.ru/2023/01/02/adobe-photoshop-cc-2014-activation-key-with-full-keygen-2023/> [https://torbayexperts.com/wp-content/uploads/2023/01/Adobe\\_Photoshop\\_2021\\_Version\\_2251.pdf](https://torbayexperts.com/wp-content/uploads/2023/01/Adobe_Photoshop_2021_Version_2251.pdf) <https://www.fermactelecomunicaciones.com/wp-content/uploads/2023/01/elodint.pdf> <http://www.abbotsfordtoday.ca/wp-content/uploads/2023/01/werjai.pdf> <https://everydayessentials-life.com/wp-content/uploads/2023/01/caldami.pdf>

<https://blu-realestate.com/?p=198702> <http://indonesiapropertirental.com/?p=22765> <https://blacklistedhomeowners.com/wp-content/uploads/2023/01/idathun.pdf> [http://aakasharjuna.com/how-to-download-adobe-photoshop-free-trial-\\_hot\\_/](http://aakasharjuna.com/how-to-download-adobe-photoshop-free-trial-_hot_/) <https://breathelifebr.org/wp-content/uploads/2023/01/Adobe-Photoshop-55-Download-TOP.pdf> <https://ibipti.com/download-free-adobe-photoshop-cc-2019-version-20-hacked-new-2022/> <http://leasingbot.com/photoshop-2022-version-23-0-1-torrent-activation-code-latest-version-2022/> [https://octopi.nl/wp-content/uploads/2023/01/Adobe-Photoshop-2021-Version-2251-Download-free-Wi](https://octopi.nl/wp-content/uploads/2023/01/Adobe-Photoshop-2021-Version-2251-Download-free-With-License-Code-With-Keygen-For-Windows.pdf) [th-License-Code-With-Keygen-For-Windows.pdf](https://octopi.nl/wp-content/uploads/2023/01/Adobe-Photoshop-2021-Version-2251-Download-free-With-License-Code-With-Keygen-For-Windows.pdf) [https://outlethotsale.com/wp-content/uploads/2023/01/Download-Adobe-Photoshop-2010-Full-Version](https://outlethotsale.com/wp-content/uploads/2023/01/Download-Adobe-Photoshop-2010-Full-Version-Free-VERIFIED.pdf) [-Free-VERIFIED.pdf](https://outlethotsale.com/wp-content/uploads/2023/01/Download-Adobe-Photoshop-2010-Full-Version-Free-VERIFIED.pdf) [https://brandyallen.com/2023/01/02/download-adobe-photoshop-2021-version-22-5-with-license-key-f](https://brandyallen.com/2023/01/02/download-adobe-photoshop-2021-version-22-5-with-license-key-for-windows-64-bits-lifetime-patch-2023/) [or-windows-64-bits-lifetime-patch-2023/](https://brandyallen.com/2023/01/02/download-adobe-photoshop-2021-version-22-5-with-license-key-for-windows-64-bits-lifetime-patch-2023/)

[https://halletabi.com/wp-content/uploads/2023/01/Photoshop-Version-60-Free-Download-Extra-Qualit](https://halletabi.com/wp-content/uploads/2023/01/Photoshop-Version-60-Free-Download-Extra-Quality.pdf) [y.pdf](https://halletabi.com/wp-content/uploads/2023/01/Photoshop-Version-60-Free-Download-Extra-Quality.pdf)

It's one of the most-essential tools in Photoshop is the Pixel Editor. The pixel editor allows you to alter and tweak each individual pixel of your image to get the exact look you need. You can add and remove single pixels, crop sections of your image, add text, or use templates to create a range of effects that you can use in your design. This feature also allows you edit 100% solid white images and produces flawless results. The Liquify filter is an essential feature in Photoshop. It allows you to fuse your Photo into a painting. To make this work, you must aim to crush the details in the image and blend the background with the foreground. Adobe Photoshop: Photo Restoration with Develop in Adobe Photoshop is your guide to restoring lost or corrupted images and removing scratches and other damage. Using the built-in tools from Adobe, any damage in your image can be removed using simple brush and even replacement tools. Manipulate and organize your design using Styles, Multilayered Design, and Layer Control. Import your own art or simply duplicate a layer and change its styles for a new design. Multilayered Design allows you to build the design layer on layers so you can always select a specific area in any layer. Adobe Photoshop: Photo Manipulation and Editing with Foundation in Adobe Photoshop is an essential guide to creating and editing images, creating and working with filters and masks. Learn all the most essential photo editing steps and how to apply them to your next project.